# **PEMBANGUNAN APLIKASI PENGIRIMAN** *FILE* **MENGGUNAKAN PEMROGRAMAN** *SOCKET* **PADA PERUSAHAAN C***ONSULTING INFORMATICS TECHNOLOGY*

**Tugas Akhir**

**Diajukan untuk Memenuhi Salah Satu Persyaratan Mencapai Derajat Sarjana Informatika**

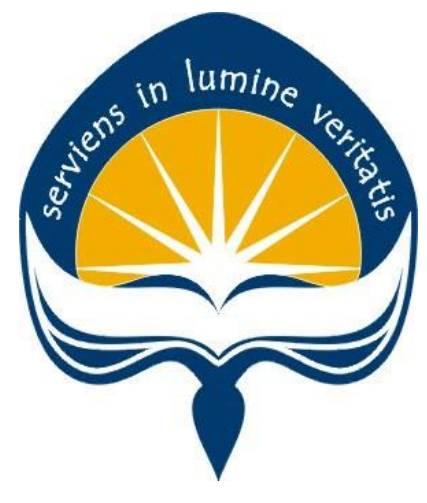

Dibuat Oleh:

**BADIA NOMMENSEN**

**160708921**

# **PROGRAM STUDI INFORMATIKA FAKULTAS TEKNOLOGI INDUSTRI UNIVERSITAS ATMA JAYA YOGYAKARTA 2020**

# **LEMBAR PENGESAHAN**

**"Pembangunan Aplikasi Pengiriman** *File* **Menggunakan Pemrograman**  *Socket* **Pada Perusahaan C***onsulting Informatics Technology***"** 

**Yogyakarta, 21 Januari 2020**

**Badia Nommensen 160708921**

**Menyetujui,**

**Pembimbing I Pembimbing II**

**Stephanie Pamela Adithama, S.T., M.T. Joseph Eric Samodra, S.Kom., M.T.**

**Penguji I**

**Stephanie Pamela Adithama, S.T., M.T. Penguji II Penguji III**

**Martinus Maslim, ST., MT. Paulus Mudjihartono, ST., MT., PhD**

**Mengetahui, Dekan Fakultas Teknologi Industri**

**Dr. A. Teguh Siswantoro, M.Sc**

### HALAMAN PENGESAHAN

Tugas Akhir Berjudul

#### PEMBANGUNAN APLIKASI PENGIRIMAN FILE MENGGUNAKAN PEMROGRAMAN SOCKET PADA PERUSAHAAN CONSULTING INFORMATICS TECHNOLOGY

#### yang disusun oleh

#### BADIA NOMMENSEN

#### 160708921

dinyatakan telah memenuhi syarat pada tanggal 09 Juli 2020

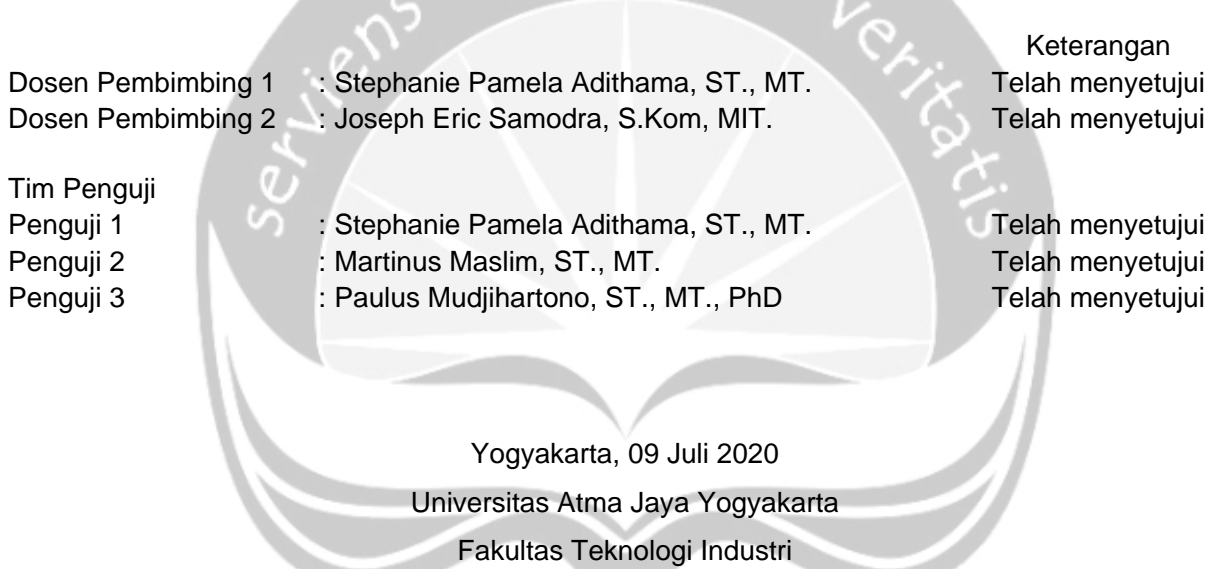

Dekan

ttd

Dr. A. Teguh Siswantoro, M.Sc

# <span id="page-3-0"></span>**PERNYATAAN ORISINALITAS & PUBLIKASI ILMIAH**

Saya yang bertanda tangan di bawah ini:

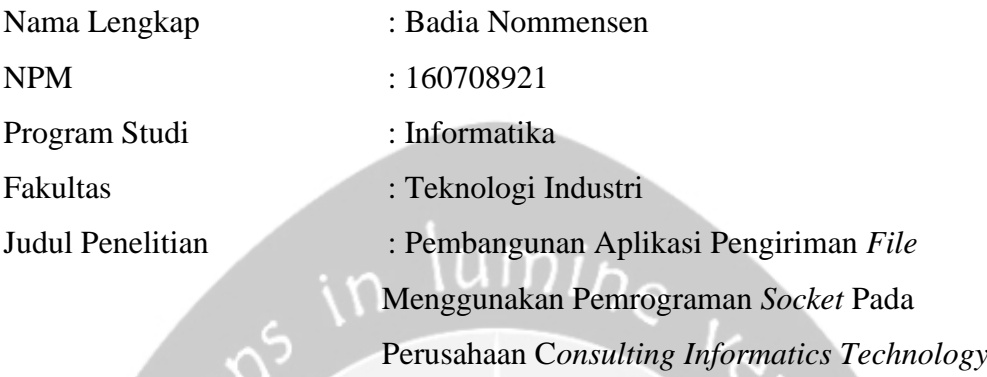

Menyatakan dengan ini:

- 1. Tugas Akhir ini adalah benar tidak merupakan salinan sebagian atau keseluruhan dari karya penelitian lain.
- 2. Memberikan kepada Universitas Atma Jaya Yogyakarta atas penelitian ini, berupa Hak untuk menyimpan, mengelola, mendistribusikan, dan menampilkan hasil penelitian selama tetap mencantumkan nama penulis.
- 3. Bersedia menanggung secara pribadi segala bentuk tuntutan hukum atas pelanggaran Hak Cipta dalam pembuatan Tugas Akhir ini.

Demikianlah pernyataan ini dibuat dan dapat dipergunakan sebagaimana mestinya.

Yogyakarta, … ……..… 2020

Yang menyatakan,

 Badia Nommensen 160708921

# <span id="page-4-0"></span>**PERNYATAAN PERSETUJUAN DARI INSTANSI ASAL PENELITIAN**

Saya yang bertanda tangan di bawah ini:

Nama Lengkap Pembimbing : Djoa Danny Agus Salim, S.Kom

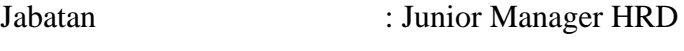

Departemen : Indomaret Group

Menyatakan dengan ini:

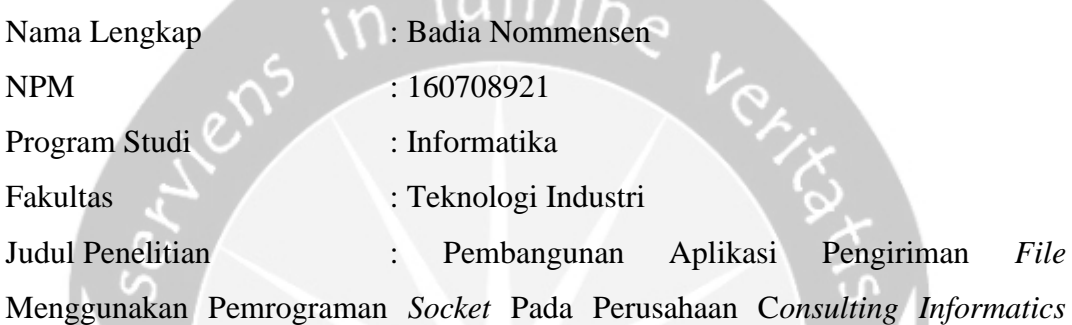

*Technology*

1. Penelitian telah selesai dilaksanakan pada perusahaan.

- 2. Perusahaan telah melakukan sidang internal berupa kelayakan penelitian ini dan akan mencantumkan lembar penilaian secara tertutup kepada pihak universitas sebagai bagian dari nilai akhir mahasiswa.
- 3. Memberikan kepada Instansi Penelitian dan Universitas Atma Jaya Yogyakarta atas penelitian ini, berupa hak untuk menyimpan, mengelola, mendistribusikan, dan menampilkan hasil penelitian selama tetap mencantumkan nama penulis.

Demikianlah pernyataan ini dibuat dan dapat dipergunakan sebagaimana mestinya.

> Yogyakarta, ……….. 2020 Yang menyatakan, Djoa Danny Agus Salim. S.Kom Junior Manager HRD

# <span id="page-5-0"></span>**HALAMAN PERSEMBAHAN**

**Selagi mata masih terbuka dan tangan masih terangkat Tetap ucapkan "PASTI BISA !!!"**

**Walau pandemi menghambat untuk bergerak, bukan berarti menghambat untuk SUKSES**×

## **KATA PENGANTAR**

<span id="page-6-0"></span>Puji dan syukur penulis haturkan kepada Tuhan Yang Maha Esa karena berkat rahmat dan karunia-Nya penulis dapat menyelesaikan pembuatan tugas akhir "Pembangunan Aplikasi Pengiriman *File* Menggunakan Pemrograman *Socket* Pada Perusahaan C*onsulting Informatics Technology*" ini dengan baik. Penulisan tugas akhir ini bertujuan untuk memenuhi salah satu syarat untuk mencapai derajat sarjana Informatika dari Program Studi Informatika, Fakultas Teknologi Industri di Universitas Atma Jaya Yogyakarta.

Penulis menyadari bahwa dalam pembuatan tugas akhir ini penulis telah mendapatkan bantuan, bimbingan, dan dorongan dari banyak pihak. Untuk itu, pada kesempatan ini penulis ingin mengucapkan terima kasih kepada:

- 1. Tuhan Yesus Kristus yang selalu membimbing dalam iman-Nya, memberikan berkat-Nya, dan menyertai penulis selalu.
- 2. Bapak Dr. A. Teguh Siswantoro, M.Sc., selaku Dekan Fakultas Teknologi Industri, Universitas Atma Jaya Yogyakarta.
- 3. Ibu Stephanie Pamela Adithama, S.T., M.T. selaku dosen pembimbing I yang telah membimbing dan memberikan masukan kepada penulis untuk menyelesaikan tugas akhir ini.
- 4. Bapak Joseph Eric Samodra, S.Kom., M.T. selaku dosen pembimbing II yang telah membimbing dan memberikan masukan kepada penulis untuk menyelesaikan tugas akhir ini.
- 5. Pihak Indomaret Group dan pembimbing lapangan Djoa Danny Agus Salim, S.Kom yang telah memberikan kesempatan untuk melakukan magang.
- 6. Keluarga yang selalu mendukung dan menemani menyelesaikan tugas akhir ini.
- 7. Teman-teman IT Intership Indomaret group yang telah menemani dan memberi semangat selama menyelesaikan tugas akhir.
- 8. Teman-teman kuliah yang telah memberi dukungan dan doa.
- 9. Teman-teman komunitas Atma Jaya Movement yang telah menemani dan memberi semangat selama menyelesaikan tugas akhir.
- 10. Teman-teman Multimedia GKI Gejayan yang memberi dukungan dan doa.

Demikian laporan tugas akhir ini dibuat, dan penulis mengucapkan terima kasih kepada semua pihak. Semoga laporan ini dapat bermanfaat bagipembaca.

> Yogyakarta, …… 2020 Badia Nommensen

> > 160708921

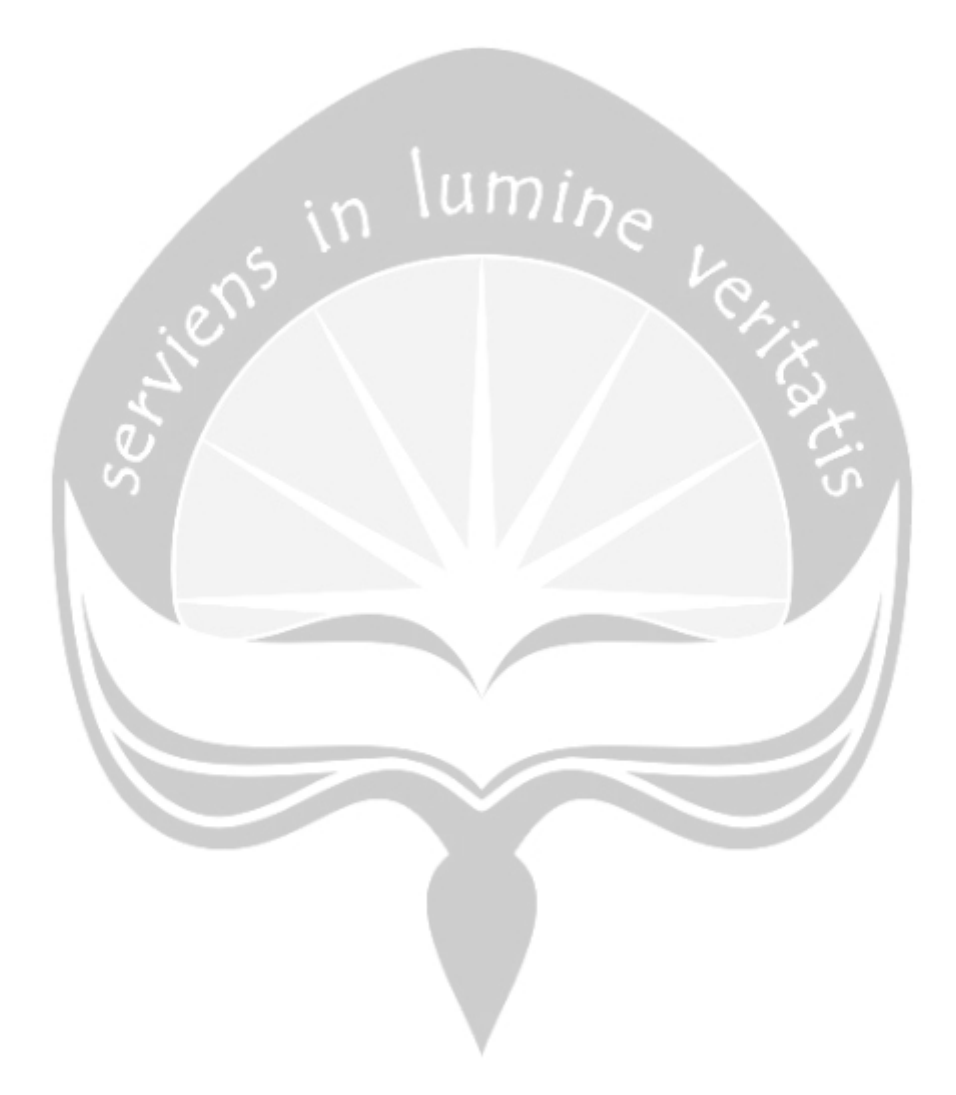

# **DAFTAR ISI**

<span id="page-8-0"></span>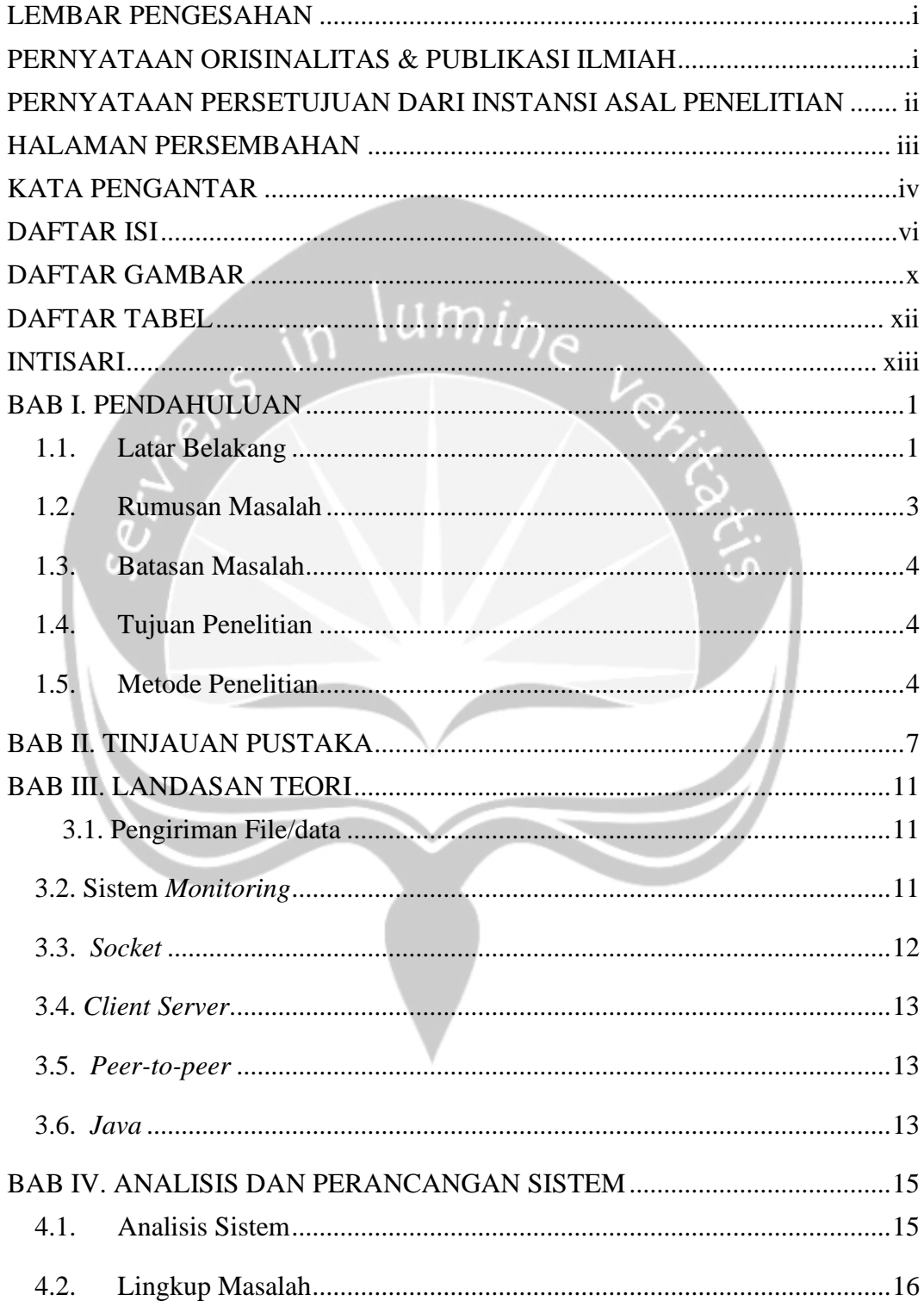

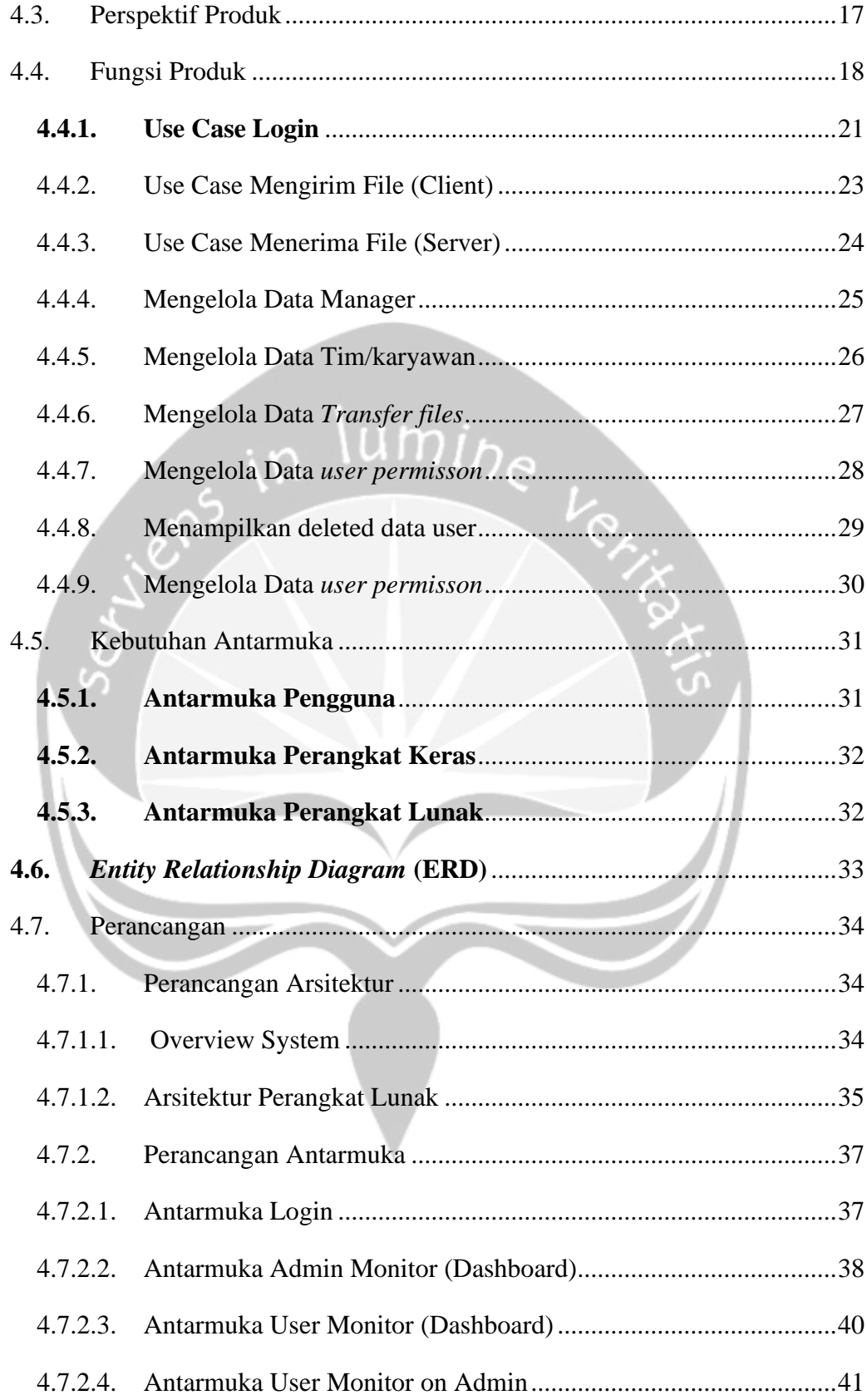

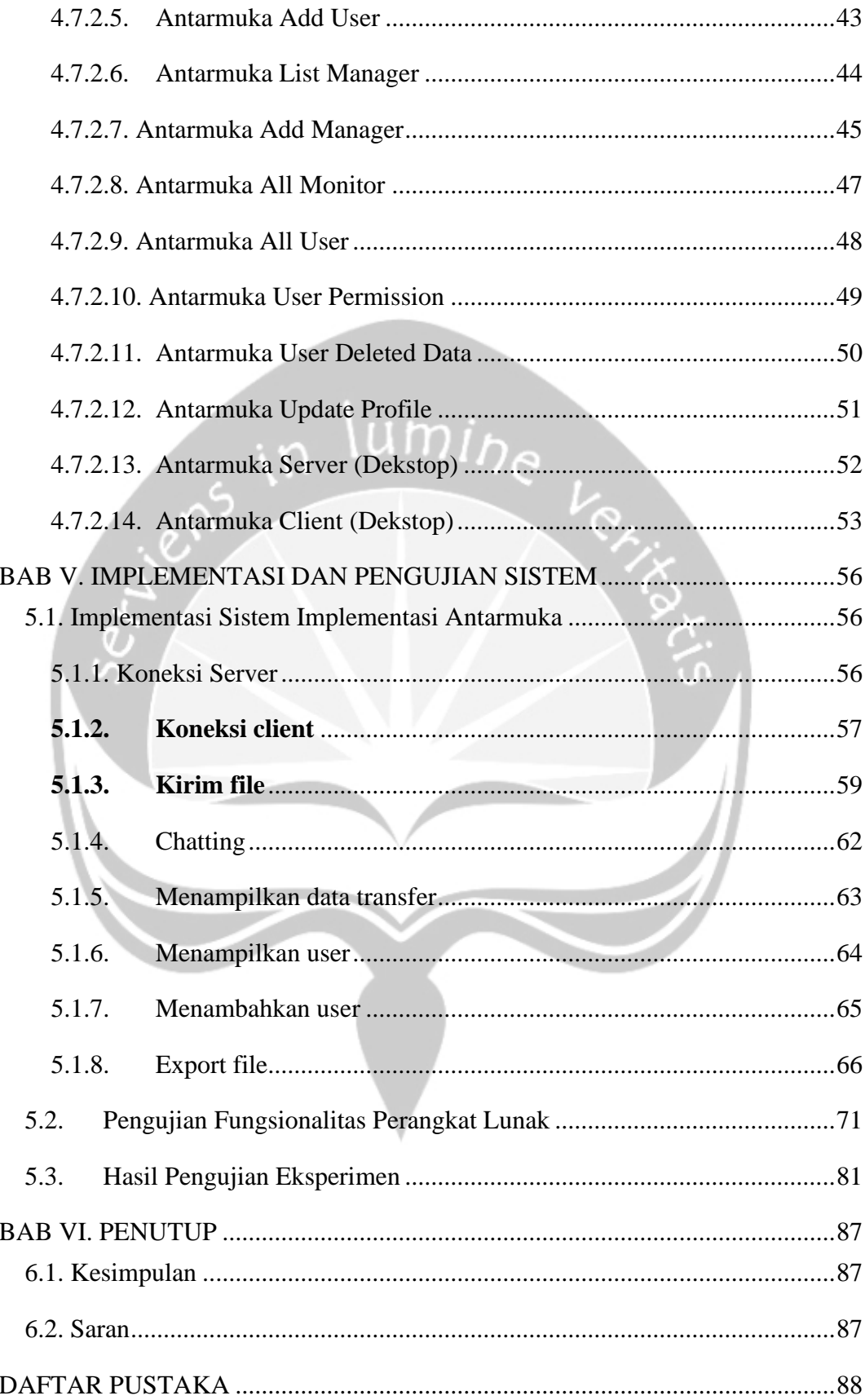

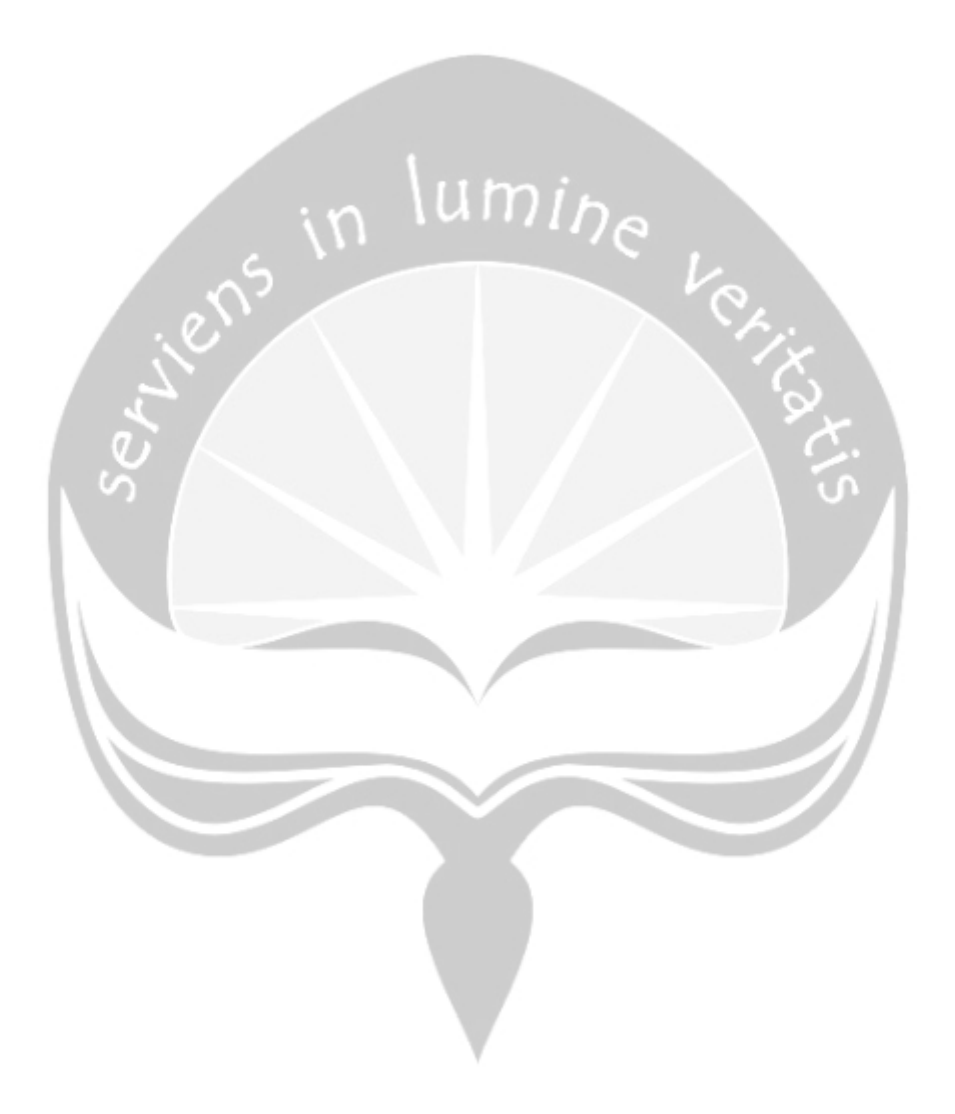

# **DAFTAR GAMBAR**

<span id="page-12-0"></span>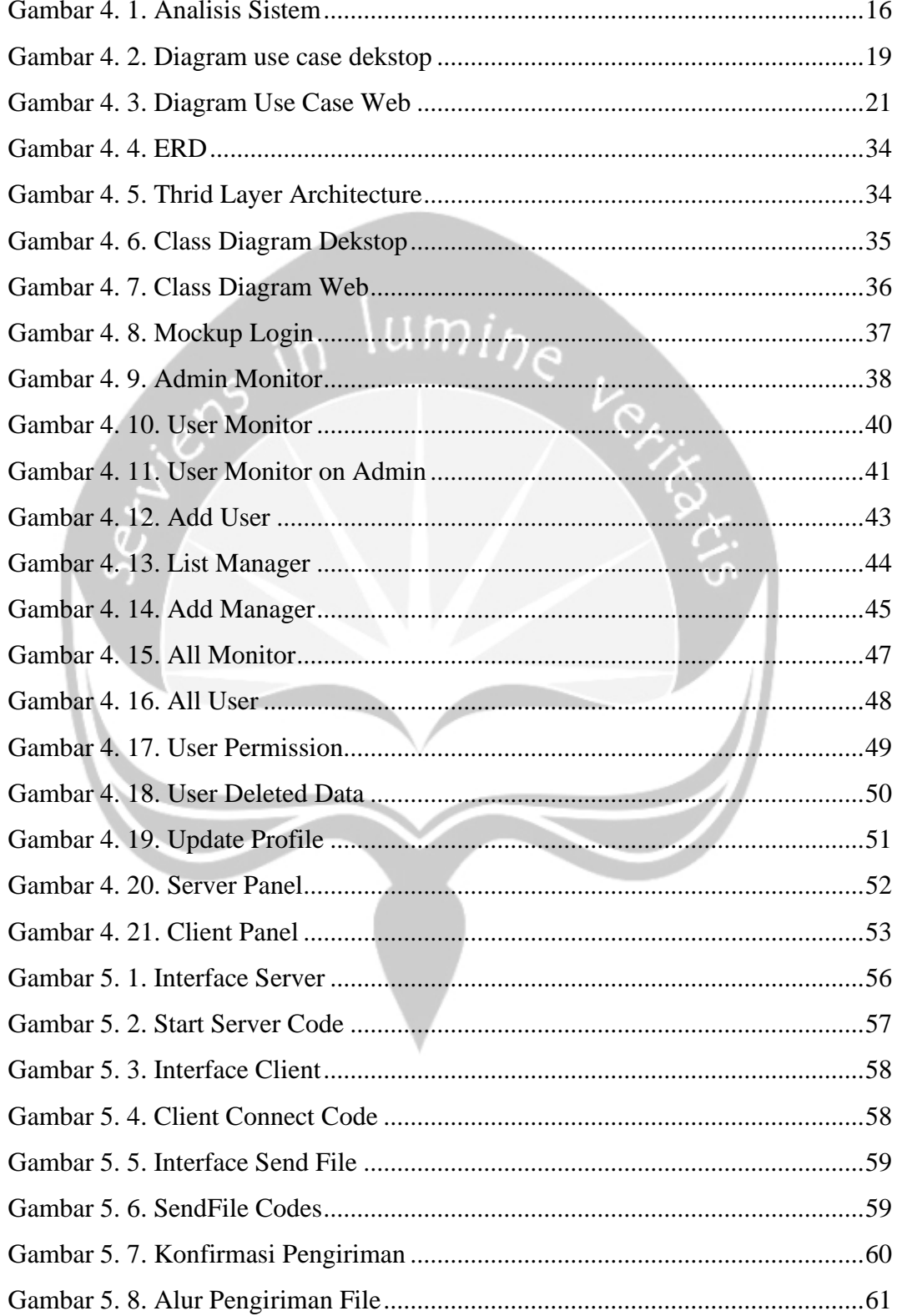

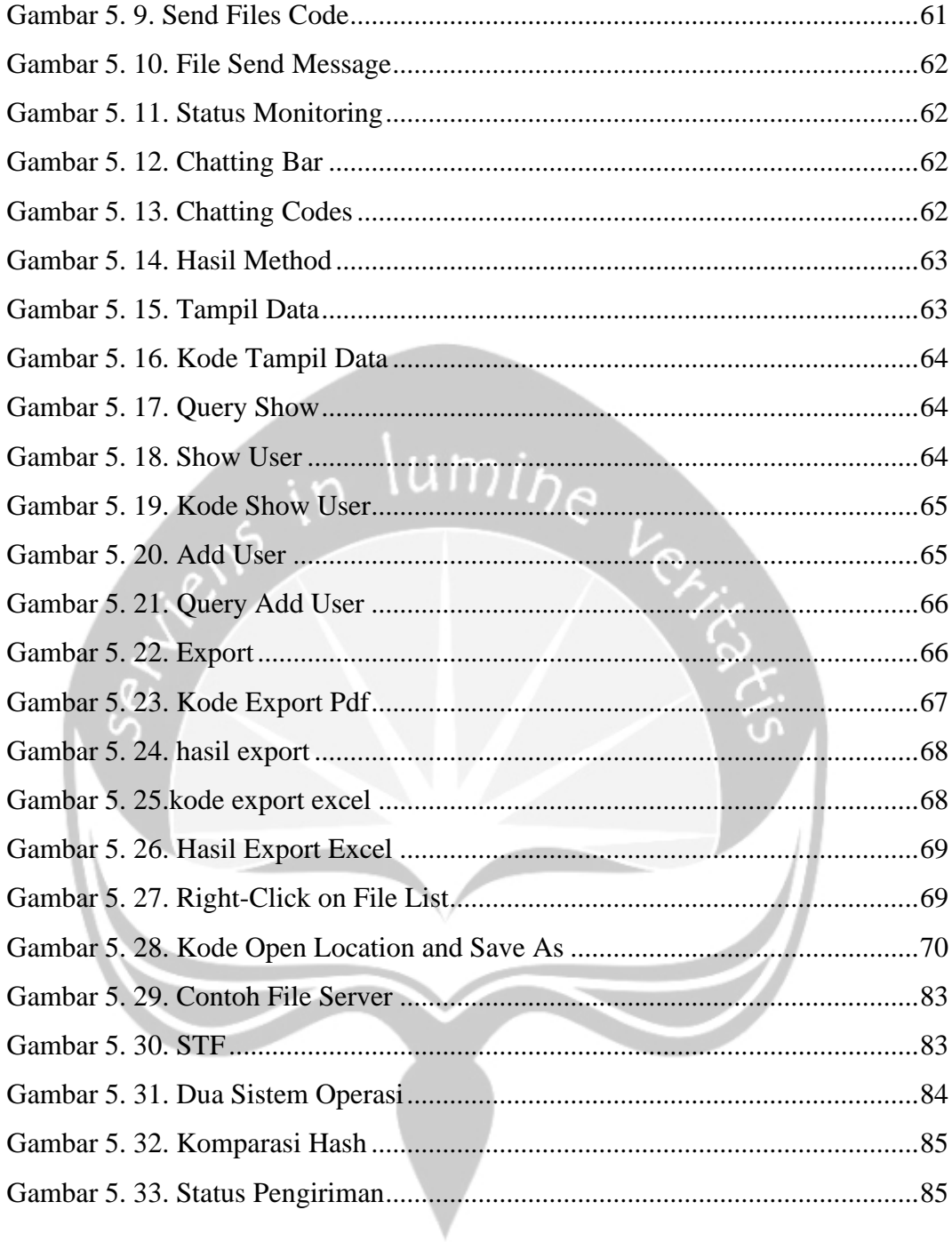

# **DAFTAR TABEL**

<span id="page-14-0"></span>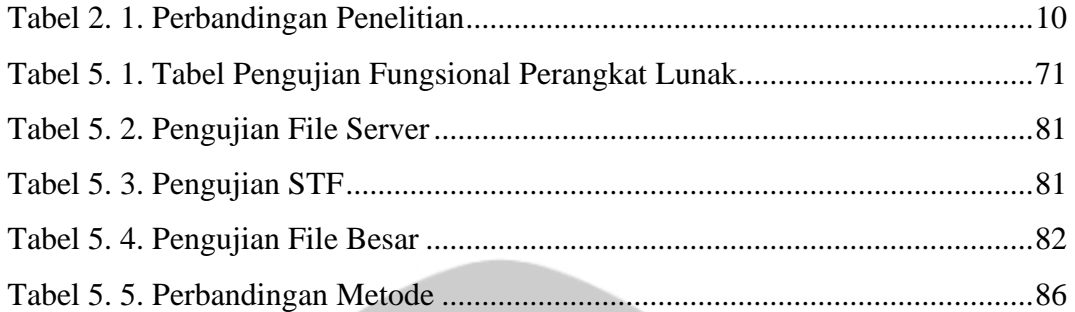

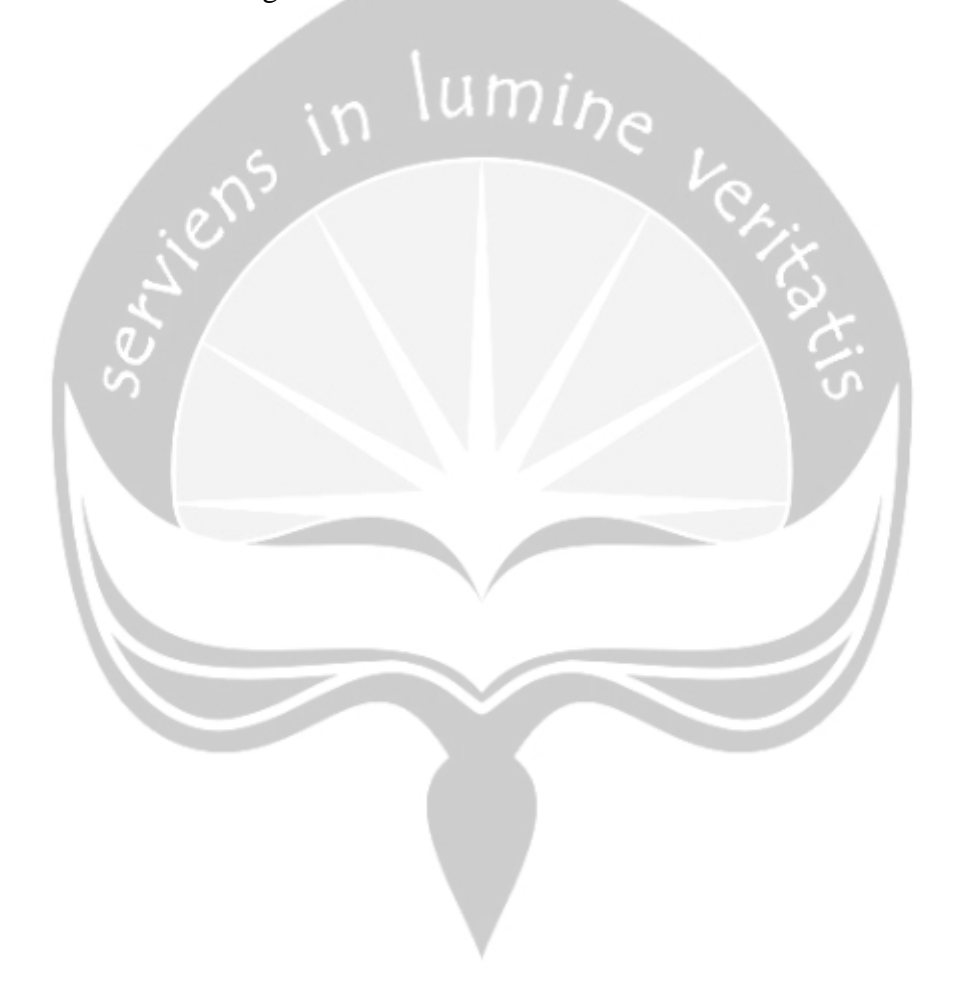

### **INTISARI**

### <span id="page-15-0"></span>**PEMBANGUNAN APLIKASI PENGIRIMAN** *FILE* **MENGGUNAKAN PEMROGRAMAN** *SOCKET* **PADA PERUSAHAAN C***ONSULTING INFORMATICS TECHNOLOGY*

Intisari

Badia Nommensen

#### 160708921

Pertukaran data atau pengiriman file merupakan salah satu implementasi perkembangan teknologi dengan pemanfaatan jaringan sebagai medianya. Hal ini memudahkan perusahaan-perusahaan untuk bertukar data dengan sesama karyawan. Salah satu perusahaan tersebut adalah PT.XYZ yang merupakan perusahaan yang bergerak dalam bidang *consulting* yang terintegrasi dalam pengembangan perangkat lunak di bidang ritel, jaringan restoran, pusat distribusi, dan manufaktur. Perusahaan ini melakukan pengiriman file antara karyawan menggunakan media *file server* atau pertukaran data terpusat pada server. Aktivitas ini dilakukan secara manual, yang buat cara ini belum begitu efisien dalam organisir file, penyimpanan file, dan visibiltas file.

Dalam penelitian ini akan dibangun aplikasi *Socket Transfer Files (STF)*  yang digunakan dalam pengiriman file antara komputer. *STF* memiliki tujuan melakukan otomasi aktivitas pengiriman file yang lebih efektif dan efisien. Hal ini akan dapat mempermudah pekerjaan karyawan untuk bertukar data melalui jaringan. *STF* juga dilengkapi sistem *monitoring* untuk membantu pengguna melihat history pengiriman file dalam bentuk web.

Hasil dari pembangunan sistem *STF* adalah mempercepat proses organisir file dalam pengiriman file, penyimpanan file yang tidak terpusat dan menjamin visibilitas file yang tidak terbuka. Penelitian ini berhasil peningkatan kecepatan dalam proses pengiriman dan organisir file sebesar 72.016 % dari proses manual. Dalam sistem monitoring menjamin keakuratan informasi pengiriman file yang telah terjadi.

Kata Kunci: pengiriman file, *Socket Transfer Files*, *monitoring*

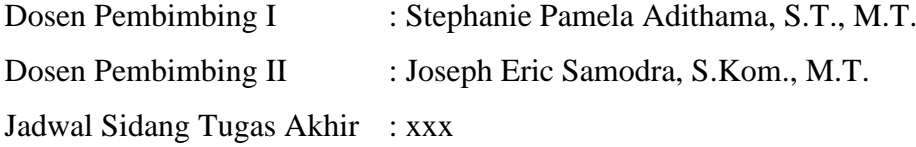

### **BAB I. PENDAHULUAN**

#### <span id="page-16-1"></span><span id="page-16-0"></span>**1.1. Latar Belakang**

Perkembangan teknologi kini sudah semakin pesat, salah satu pengimplementasiaannya ialah pada dunia komputer yaitu pertukaran data atau pengiriman *file* yang kini dapat dilakukan secara *realtime* atau cepat. Hal ini terjadi dikarenakan peran teknologi jaringan komputer menjadi media penghubung bagi pengirim dan penerima data. Pada saat ini pengimplementasian jaringan dalam pertukaran data telah banyak digunakan dalam instansi-instansi. Salah satunya instansi perusahaan.

Kegunaan jaringan sebagai media pertukaran data/pengiriman *file* membuat kemudahan bagi perusahaan-perusahaan untuk melakukan pertukaran data antar karyawan. Perusahaan PT.XYZ merupakan perusahaan yang bergerak dalam bidang *consulting* yang terintegrasi dalam pengembangan perangkat lunak di bidang ritel, jaringan restoran, pusat distribusi, dan manufaktur. Sebagai perusahaan *consulting*, PT.XYZ memberikan solusi dalam 5 bidang yaitu konsultasi bisnis, perangkat lunak aplikasi (*software application*), kerangka kerja pengembangan (*development framework*), perangkat lunak dan perangkat keras *middleware*, dan infrastruktur TI. secara singkatnya, PT.XYZ merupakan perusahaan yang mengembangkan perangkat lunak, perangkat keras, infrastruktur jaringan sesuai ide bisnis suatu perusahaan ritel [1].

Dalam aktivitas perusahaan, sering dilakukannya pertukaran data antar karyawan menggunakan komputer. Data-data tersebut berupa *master program*  aplikasi, *project file*, dokumen laporan, *database file* dan lainnya. Demi keamanan data akses internet pada *local network* perusahaan dibatasi penggunaannya, seperti situs-situs email (gmail dan yahoo), media penyimpanan online, dan media hiburan. Maka dari itu, data tersebut

dikirimkan melalui *server* penyimpanan data (*file server)*. *Server* penyimpanan data merupakan sebuah layanan komputer yang bertindak sebagai *server* untuk menampung data-data yang dimiliki *client/* komputer lain. *server* penyimpanan data dilakukan dalam jaringan lokal perusahaan yang menggunakan *Local Area Network* (LAN) sebagai penghubungnya. Para karyawan akan meletakan *file* mereka pada *server* untuk dapat digunakan oleh karyawan lain. Namun metode *file server* ini kurang efektif dikarenakan dalam organisir saat penempatan file pada folder yang kurang efisien karena membutuhkan waktu dalam pengerjaan secara manual, membutuhkan memori penyimpanan pada komputer *server* yang besar dan data dapat diakses semua karyawan membuatnya tidak cocok untuk pengiriman *file* yang bersifat *private/*rahasia. Dari masalah tersebut, para karyawan membutuhkan media pengiriman *file* yang efektif dilakukan antar satu komputer ke komputer lain. Aplikasi *socket* dapat menjadi solusi dalam permasalahan pengiriman *file* ini. Maka dibangun aplikasi pengiriman *file*  menggunakan *socket* atau Aplikasi *Socket Transfer Filess (STF).*

*STF* dibuat dalam platform desktop dengan menggunakan bahasa pemograman Java. *Socket* sendiri merupakan *interface* dalam jaringan yang menjadi penghubung atau komunikasi antar perangkat menggunakan *Intenet Protocol* (IP) *Socket* sendiri terbentuk dari intruksi kepada Operating System untuk dapat menggunakan komponen/API (*Application Programming Interface*) *socket*. Dalam komunikasi tersebut digunakan aturan dan format yang disebut protocol. Setiap komputer mempunyai IP andress sebagai alamat virtual dan memiliki banyak *port* dengan fungsinya masing-masing [2]. Aplikasi pengiriman menggunakan *socket* akan memakai IP dan *port* sebagai koneksi antar komputer. Dari komputer pengirim akan memilih IP dan *port* yang akan menjadi tujuan pengirim. Setelah itu, komputer pengirim akan meminta akses kepada komputer tujuan. Bila akses disetujui oleh komputer tujuan maka kedua komputer telah terkoneksi dan dapat melakukan pengiriman *file.*

Aplikasi pengiriman *file* ini akan memanfaatkan sistem *monitoring* dalam penggunaannya. Sistem *monitoring* ini digunakan dalam memberi status

pengiriman file berupa pengiriman sukses atau terjadi kesalahan pada pengiriman. Kesalahan dalam pengiriman yang sering terjadi berupa *file* tidak terkirim, *file* rusak, dan *file* terkirim ke tujuan lain*. Monitoring* lebih dimaksudkan untuk menilai apakah sumber data/input akan terkirim dan digunakan dalam menghasilkan output yang dituju [3]. Dimana sistem ini akan memperlihatkan proses pengiriman secara *realtime* kepada pengguna dan memberikan pemberitahuan bila terjadi kesalahan dalam pengiriman. Dengan pemberitahuan tersebut pengguna dapat mengetahui dan mengatasi kesalahan tersebut. Hasil dari pengiriman *file* tersebut akan tersimpan dalam histori di sistem *monitoring* pada web.

Aplikasi *socket* merupakan salah satu bentuk *file sharing client-server.* Jika dibandingkan dengan pengiriman *file* menggunakan email, *file sharing* lebih unggul. Dalam nilai *throughput file sharing* lebih tinggi dengan nilai 128,691 Mbit/sec dibandingkan email hanya 8.530% dan *packet loss* pada email memiliki nilai kehilangan data sebanyak 0,94%, sementara *file sharing* tidak sama sekali atau 0% [4]. Dengan dimanfaatkan aplikasi pengiriman *file* dan *monitoring* ini dapat mengatasi berbagai masalah yang terjadi di perusahaan dalam pengiriman *file*. Aplikasi memungkinkan pengiriman bersifat *secure* dan terkendali. Meminimalisir terjadinya kesalahan dalam pengiriman seperti *file* tidak terkirim, *file* rusak, dan *file* terkirim ke tujuan lain dengan adanya *monitoring*. Aplikasi pun mudah digunakan oleh pengguna dalam lingkup internal perusahaan PT.XYZ. Aplikasi pun efisien dikarenakan dilakukan secara otomatis dalam aplikasi. dengan demikian aplikasi ini dapat membantu PT.XYZ dalam masalah pengiriman *file/*data dalam lingkup internal perusahaan.

#### <span id="page-18-0"></span>**1.2. Rumusan Masalah**

Berdasarkan latar belakang masalah yang telah diuraikan maka diperoleh rumusan masalah sebagai berikut:

1. Bagaimana cara membangun aplikasi pengiriman *file* secara otomatis menggunakan *socket* untuk mempercepat organisir *file*?

2. Bagaimana cara membangun sistem *monitoring* pengiriman *file* dengan memberikat status pengiriman secara akurat *?* 

#### <span id="page-19-0"></span>**1.3. Batasan Masalah**

Dari penelitian ini peneliti memiliki beberapa batasan masalah dalam pembangunan aplikasi ini, sebagai berikut.

- 1. Aplikasi hanya dapat digunakan saat terkoneksi jaringan *Local Area Network* (LAN) pada perusahaan PT.XYZ.
- 2. Digunakan dalam sistem operasi Windows dan Linux.

#### <span id="page-19-1"></span>**1.4. Tujuan Penelitian**

Berdasarkan rumusan masalah di atas, penelitian bertujuan untuk:

- 1. Membangun aplikasi pengiriman *file* secara otomatis menggunakan *socket* untuk mempercepat organisir *file.*
- 2. Membangun sistem *monitoring* pengiriman *file* dengan memberikat status pengiriman secara akurat.

#### <span id="page-19-2"></span>**1.5. Metode Penelitian**

Berdasarkan tujuan penelitian, maka dibentuk metodologi penelitian menggunakan metode *waterfall* yaitu sebuah model perangkat lunak secara sekuensial atau berurutan. Dimana satu bagian terselesaikan lalu dilanjutkan bagian lain seperti model air terjun. Maka dari pada penelitian ini mengimplementasikan metode *waterfall* seperti berikut [5].

1. Studi Pustaka

Metode ini memungkinkan untuk mengetahui penelitian atau perancangan aplikasi terdahulu yang berkaitan dengan topik penelitian penulis. Metode ini juga digunakan dalam pencarian teori-teori yang sesuai dengan permasalahan pada topik yang diangkat. Sumber metode ini berupa jurnal, buku, penulisan tugas akhir dan halaman *website*.

#### 2. Metode Analisis

Metode ini digunakan dalam hal mengetahui proses bisnis aplikasi yang dibangun. Analisa dibutuhkan dalam memahami proses bisnis dari aplikasi berkaitan, sehingga hasilnya dapat diketahui kekurangan dan kelebihan dari aplikasi untuk menunjang perbaikan aplikasi. Hasil dari tahap ini berupa pembahasan pada bagian analisa sistem.

#### 3. Perancangan Aplikasi

Proses pengidentifikasi arsitektural aplikasi, kebutuhan data, lingkup masalah, antarmuka aplikasi dan *procedural.* Hasil dari tahap ini berupa pembahasan pada bagian perancangan sistem.

#### 4. Pengkodean

Proses pembangunan aplikasi dengan melakukan pengimplementasian desain dari rancangan aplikasi ke dalam Bahasa pemrograman dengan mengikuti kaidah Bahasa pemrograman yang digunakan.

#### 5. Implementasi / Pengujian

Pada bagian ini akan dilakukan pengujian untuk melihat apakah setiap fungsionalitas aplikasi dibuat sudah sesuai dengan apa yang telah diharapkan pada tahap perancangan. Semua fungsionalitas harus dipastikan sesuai dengan dokumen-dokumen SKPL dan DPPL. Apabila terjadi kesalahan pada aplikasi, maka perlu dilakukan perbaikan dan kemudian pengujian kembali. Hasil pengujian akan dituliskan dalam pembahasan pada bagian implementasi dan pengujian sistem.

#### **1.6. Sistematika Penulisan**

Sistematika penulisan dari tugas akhir ini dibagi menjadi enam bab yaitu:

#### BAB 1: PENDAHULUAN

Bab ini berisi latar belakang, rumusan masalah, batasan masalah, tujuan penelitian, dan metode penelitian dari tugas akhir.

#### BAB 2: TINJAUAN PUSTAKA

Bab ini berisi tentang penelitian-penelitian yang telah dilakukan sebelumnya yang digunakan untuk memecahkan masalah dalam tugas akhir.

#### BAB 3: LANDASAN TEORI

Bab ini berisi tentang dasar-dasar teori yang digunakan sebagai pedoman dalam tugas akhir.

#### BAB 4: ANALISIS DAN PERANCANGAN SISTEM

Bab ini berisi tentang analisis serta perancangan dari perangkat lunak yang dibangun dalam tugas akhir.

#### BAB 5: IMPLEMENTASI DAN PENGUJIAN SISTEM

Bab ini berisi tentang penjelasan dari implementasi perangkat lunak yang dibuat serta pengujian perangkat lunak tersebut.

BAB 6: PENUTUP

Bab ini berisi kesimpulan dari tugas akhir serta saran untuk pengembangan lebih lanjut.

### **BAB II. TINJAUAN PUSTAKA**

<span id="page-22-0"></span>Sebelum laporan proposal dibuat oleh penulis, telah ada penelitian terdahulu yang mempunyai pembahasan yang sama mengenai aplikasi pengiriman *file*. Penelitian tersebut dijadikan penulis sebagai acuan dalam mengerjakan laporan proposal ini. Acuan diambil berdasarkan kesamaan topik dan penggunaan teknologi yang sama. Penelitian-penelitian yang diulas oleh penulis sebagai berikut.

Penelitian pertama, dari jurnal penelitian Informatika dan Komputer Politeknik Negeri Jakarta dengan judul "Analisis Penerapan *File* Sharing Terpusat Pada Perusahaan PT. Lumbung Riang *Communication*" disusun oleh Nanda Fadillah Ramadhan. PT. Lumbung Riang *Communication* memiliki divisi-divisi yang memerlukan sistem dalam jaringan sebagai pertukaran data dan cadangan penyimpanan dalam jaringan yang hanya dapat diakses oleh divisi-divisi tersebut, karena metode pertukaran informasi digital yang digunakan sebelumnya menggunakan email. Maka dibangun sistem *file* sharing terpusat menggunakan aplikasi samba. Untuk melihat perbandingan metode ini dan sebelumnya maka dalam jurnal ini dilakukan analisis. Sistem ini dibangun dalam sistem operasi Linux Debian 8.5. [3]

Penelitian kedua, berupa jurnal penelitian oleh Oklilas dan Irawan berjudul "Implementasi FTP *Server* dengan Metode *Transfer Layer Security* untuk Keamanan Transfer Data Menggunakan CentOS 5.8", peneliti ingin melakukan implementasi transfer data dan autentikasi pada FTP *server* dengan menggunakan *secure socket layer* dan *secure shell.* Penelitian ini merupakan pengembangan dari penenilitian sebelumnya. CentOS 5.8 digunakan sebagai sistem operasi dalam penelitian ini. [6]

Penelitian ketiga adalah sebuah jurnal dari Anshori berjudul "Implementasi *Socket* Tcp/Ip Untuk Mengirim Dan Memasukan *File Text* Kedalam Database", *socket* dapat menunjang tugas dalam pengiriman dan memasukan *file* ke sebuah aplikasi. Peneliti ingin melakukan

pengimplementasian *socket* tersebut dengan memasukan *file* berupa text ke dalam database. Dari hasil penelitian, peneliti mendapatkan kesimpulan bahwa TCP/IP menggunakan *socket* layak untukmenjadi sarana pengiriman data ke aplikasi lain [7].

Penelitian keempat merupakan jurnal yang berjudul "Penerapan Algoritma Kriptografi RSA dalam Pengiriman Data Melalui *Socket* Berbasis TCP/IP" disusun oleh Sulun. Peneliti ingin menguji algoritma kriptografi diterapkan dalam pengiriman data melalui *socket*. Pengujian dilakukan dalam program *socket* berbasis klien-*server* menggunakan PHP [8].

Penelitian kelima merupakan jurnal berjudul "Perancangan Ftp (*File Transfer Protocol*) Melalui Sctp (*Stream Control Transmision Protocol*) Menggunakan *Socket Programming*" disusun oleh Sapura dan Pramartha. Masalah-masalah dalam pengiriman *file* menggunakan *File Transfer Protocol* (FTP) menjadi alasan peneliti melakukan perancangan baru menggunakan *Stream Control Transmision Protocol* (SCTP). SCTP dapat menyimpan medekteksi kehilangan data, duplikasi data, dan out of order data. Dengan penggunaan SCTP pada FTP masalah-masalah dalam *Transmission Control Protocol* (TCP) dapat teratasi. [9].

Penelitian keenam merupakan jurnal berjudul "Perancangan Sistem Aplikasi *File* Cargo Dengan Memanfaatkan *Socket Generator* Secara Dinamis" disusun oleh Asria. *File* cargo merupakan suatu proses pengiriman *file* melalui jaringan berbasis *Internet Protocol*. Masalah pada *file* cargo berupa proses pengiriman *file* begitu lama dan tidak dijamin keamanannya membuat peneliti ingin merancang sebuah aplkasi pengiriman dan penerimaan *file* yang memberi banyak keleluasan bagi pengguna dari berbagai aspek disisi pengguna dengan teknik pemrosesan pengiriman dan penerimaan *file* yang lebih efisien dan dinamis. Memanfaatkan *socket* yang berguna dalam membentuk saluran komunikasi secara dinamis sehingga pengiriman *file* jauh lebih efisien [10].

Penelitian ketujuh merupakan jurnal berjudul "Program *Socket* Untuk Mengirim *File* Dengan *Visual Basic* Pada Sistem Operasi *Windows*" dibuat oleh Listiyono. Peneliti ingin membangun aplikasi *socket* menggunakan visual basic yang dapat dijalankan dalam system operasi windows [2].

Penelitian kedelapan merupakan jurnal berjudul "Rancang Bangun Sharing *File* Berbasis Web Menggunakan Bahasa Pemrograman Php Dan Mysql *Server*" oleh Safitri dan Yustria. Peneliti ingin membuat aplikasi sharing *file* menggunakan web. Pembuatan aplikasi *file* sharing ini terdiri dari pemrograman *adobe dreamweaver* cs3 dengan sistem *database* yang digunakan adalah xampp, sistem aplikasi ini dibuat untuk perusahaan/instansi yang ingin melakukan pengiriman suatu data yang rahasia menggunakan sistem *secure password* yang diberikan pada *file* yang akan dikirim tersebut, sistem dibuat untuk mempermudah para pengguna dalam mengirim *file* yang aman secara online [11].

Penelitian kesembilan merupakan jurnal "Implementasi Sistem Pesan Popup Antar Perguruan Tinggi Dengan Memanfaatkan Pemrograman Soket Dinamis" oleh Asria dan Afiah. Peneliti merancang system distribusi pesan po-up dalam lingkup perguruan tinggi dengan basis *client-server* menggunakan bahasa pemograman Delphi dengan *socket*. Hasil dari penelitian merupakan aplikasi pesan *popup messanger* yang menampilkan teks, gambar, video dan audio [12].

Dalam **tabel 2.1** merupakan perbandingan penelitian terdahulu dimana komponen pembandingnya adalah pemanfaatan sistem operasi yang digunakan dalam aplikasi yang dibangun, Bahasa pemrograman yang digunakan, platform yang diimplementasikan, memakai *database* atau tidak dan metode menggunakan *monitoring atau tidak*.

# **Tabel 2.1. Perbandingan**

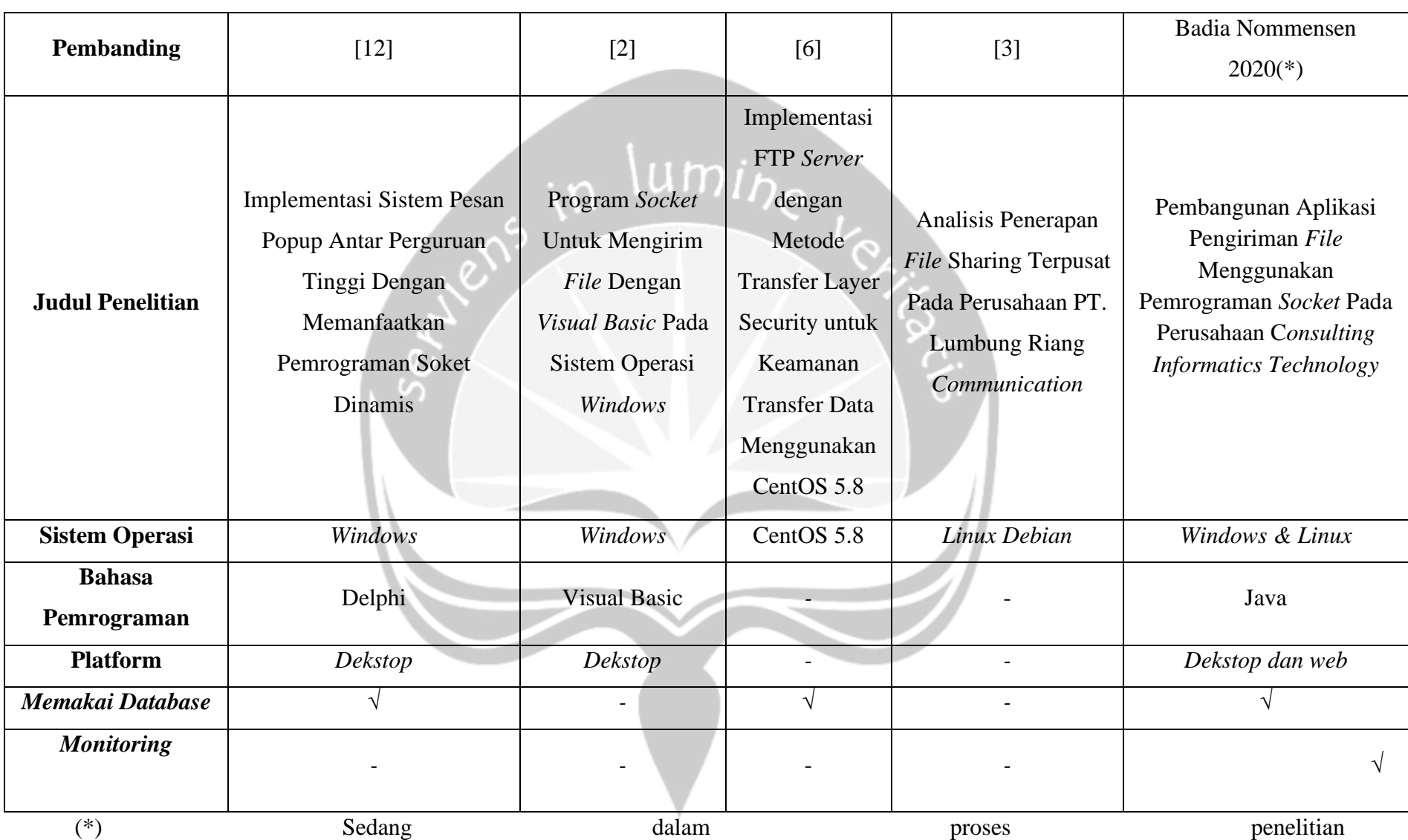

### **BAB III. LANDASAN TEORI**

<span id="page-26-0"></span>Pada bagian ini penulis membahas landasan teori yang digunakan dalam penelitian sebagai acuan membangun aplikasi ini.

#### <span id="page-26-1"></span>3.1. **Pengiriman File/data**

Pengiriman *file* merupakan bentuk komunikasi data yang berupa proses pengiriman data dari suatu sumber ke sebuah tujuan. Komunikasi ini dapat dilakukan dalam dua atau lebih jenis komputer. Komunikasi dapat berjalan dengan baik bila dilakukan dengan aturan dan standar yang sudah direkomendasikan. Data yang dimaksud ialah sinyal-sinyal elektromagnetik yang dibangkitkan oleh sumber data yang ditangkap dan dikirimkan ke terminal penerima. Adapun model komunikasi data yang harus terpenuhi untuk membangun komunikasi yang baik [13], yaitu:

1. Sumber, menghasilkan data yang akan ditransmisikan

- 2. Pemancar/*transmitter,* berfungsi mengubah data menjadi sinyal elektromagnetik.
- 3. Sistem transmisi, merupakan pembawa data yang sudah ditransmisikan.
- 4. Penerima, pengubah sinyal yang diterima menjadi data.
- 5. Tujuan, data diambil oleh tujuan.

#### <span id="page-26-2"></span>3.2. **Sistem** *Monitoring*

*Monitoring* merupakan aktivitas yang mencakup pengumpulan, peninjauan ualng, pelaporan, dan tindakan atas proses yang terjadi. *Monitoring* ditinjau dari manajemen kinerja yang prosesnya terintegrasi untuk memastikan proses berjalan sesuai harapan. Adanya *monitoring* untuk memberikan informasi akan keberlangsungan proses suatu aktivitas, agar dapat menentukan proses

tindakan selanjutnya. Hasil dari *monitoring* berupa *progress report* yang diukur secara deskriptif maupun non-deskriptif [3].

#### <span id="page-27-0"></span>**3.3.** *Socket*

*Socket* merupakan fasilitas IPC (*Inter-ProcessCommunication*) yang memungkinkan jaringan satu sama lain dapat terkoneksi. *Socket* terdiri dari dua berdasarkan perilaku terhadap koneksi yaitu, *socket passive* digunakan menunggu koneksi yang datang, dan *socket active* digunakan *client* untuk memulai koneksi. Kedua jenis ini memiliki perbedaan tergantung pada aplikasi yang dibangun.

Untuk membangun komunikasi antar *socket* yang dipakai setiap aplikasi maka dibutuhkan alamat yang unik sebagai identitas. Alamat ini terdiri dari kombinasi IP dan nomor *port*. Alamat IP yang digunakan berupa alamat local (LAN) maupun *internet address*. Karna IP dapat berupa IP komputer maupun internet maka IPC dapat digunakan dalam jaringan LAN maupun internet. Contohnya 192.168.11.22: 30, nilai 30 sebagai nilai *port*nya. Nomor *port* digunakan untuk sebagai indeks suatu komputer karena dipakai komputer yang begitu banyak.

Pada umumnya *socket* memiliki dua jenis komunikasi yaitu stream dan datagram. Stream merupakan komuikasi berorientasi koneksi (*Connection oriented communication)* yang dikenal dengan TCP *(Transmission Control Protocol).* Sementara datagram merupakan komunikasi tidak berkoneksi *(connectionless communication*) yang dikenal dengan UDP (*User Datagram Protocol)*. Keduanya memiliki perbedaan yaitu:

- 1. UDP bersifat satu arah, TCP dua arah.
- 2. UDP memiliki batas ukuran data, TCP tidak memiliki batas ukuran data.
- *3.* UDP unreliable, TCP *reliable.*

*Socket* TCP memungkinkan sekumpulan komputer untuk berkomunikasi dalam satu jaringan. Dalam TCP untuk berkomunikasi antar kedua host terdapat dua buah jalur yaitu jalur masuk dan jalur keluar yang memungkinkan data dikirimkan secara simultan. Sementara *socket* UDP, merupakan kebalikan dari TCP. Dengan UDP, aplikasi *socket* dapat mengirimkan data berupa paketpaket datagram. Datagram digunakan terhadap paket yang koneksinyatidak handal. Koneksi yang handal akan memberikan pemberitahuan bila pengiriman gagal, sedangkan koneksi yang tidak handal tidak mengirimkan keterangan [14].

#### <span id="page-28-0"></span>**3.4.** *Client Server*

# $um<sub>in</sub>$

Sebuah aplikasi jaringan memiliki dasar konsep *client-server*. *Server* akan menjadi penyedia layanan bagi *client* dengan cara *client* meminta *request* pada *server*. Proses ini dilakukan oleh satu komputer yang berperan sebagai *server* dan beberapa komputer sebagai *client*. Saat *client* meminta request, *server* akan melaksanakan tugasnya dan mengirim kembali hasilnya kepada *client* [2].

#### <span id="page-28-1"></span>**3.5.** *Peer-to-peer*

Model *peer-to-peer* (P2P) merupakan teknologi *sharing resource* antar komputer. Resource yang dimaksud berupa disk storage, memory, dan lainya. *P2P* juga merupakan arsitektur *client-server* dimana suatu komputer berfungsi sebagai *client*-*server*. Ini memungkinkan pertukaran data secara *realtime* [2].

#### <span id="page-28-2"></span>**3.6.** *Java*

*Java* merupakan sebuah pemograman berbasis *object-oriented* dan diimplementasikan kepada banyak peralatan dengan kapasitas memori terbatas. Aplikasi yang ditulis dengan java dapat dijalankan pada platform pendukung java. Java sebagai sebuah platform terdiri dari dua bagian yaitu: *(a) Java Virtual Machine (JVM), dan Java Application Programming Interface (Java API).* Java berdiri di atas sebuah mesin intepreter yang diberi

nama JVM. JVM akan membaca *file bytecode* (berupa ekstensi .class) dari suatu program sebagai representasi langsung program yang berisi bahasa mesin. Maka dari itu aplikasi Java tidak memerlukan kompilasi ulang di suatu platform, karena aplikasi Java dijalankan di atas JVM [15].

Platform Java terdiri dari sekumpulan *library, compiler, debugger* dan alat lain yang di paket dalam *Java Development Kit* (JDK). Untuk menjalankan *file byte-code* tersebut dibutuhkan *Java Runtime Environment* (JRE) yang memungkinkan pemakai untuk menjalankan program Java, hanya menjalankan tidak membuat kode baru lagi. JRE terdiri dari JVM dan *library* Java yang digunakan [16].

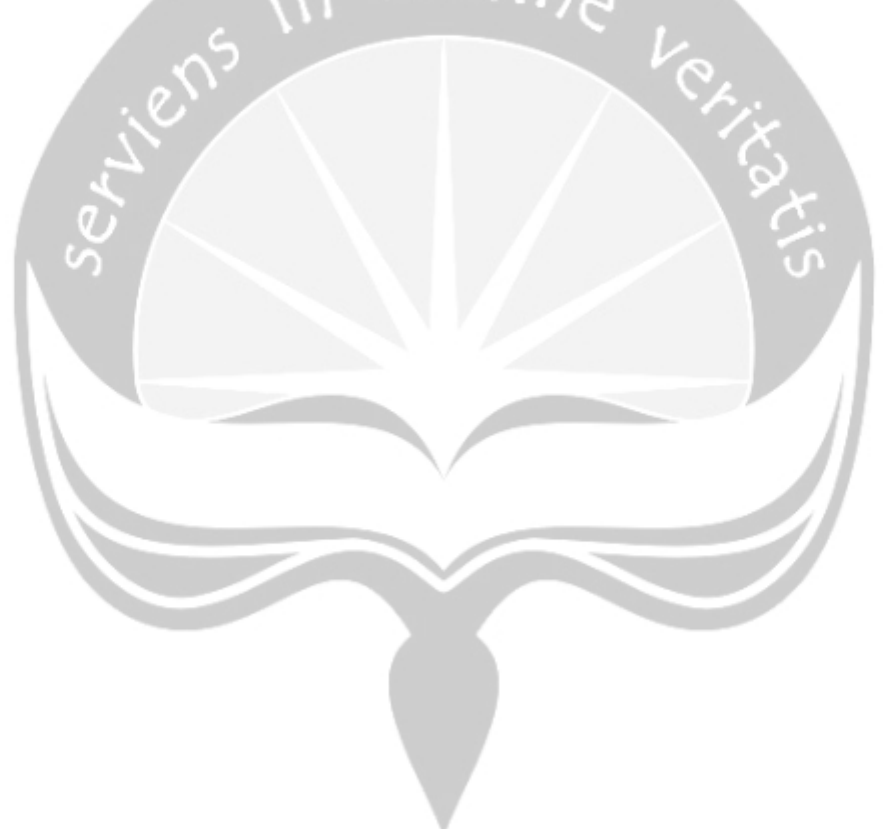

## **BAB VI. PENUTUP**

#### <span id="page-30-1"></span><span id="page-30-0"></span>**6.1. Kesimpulan**

Berdasarkan penelitian yang telah dilakukan, maka dapat disimpulkan bahwa pembangunan aplikasi *Socket Transfer Files (STF)* telah berhasil membuat otomasi dalam organisir pengiriman file antara dua komputer yang berbeda melalui *socket.* Aplikasi meningkatkan kecepatan organisir file sebesar 72.016 % dari proses pengiriman file secara manual. Dimana dilakukan pengujian sebanyak 10 kali untuk mengirimkan file berukuran 20 MB, secara manual memerlukan waktu 41,8 detik sementara dengan menggunakan STF memerlukan waktu 24,3 detik. Namun, pengiriman dalam jumlah yang lebih banyak dapat mempengaruhi waktu tempuh pengiriman dan organisir file, dikarenakan adanya konfirmasi untuk setiap pengiriman file. Besar ukuran file juga mempengaruhi kecepatan pengiriman file. Pembangunan sistem monitoring juga menjamin pengguna dapat melihat status pengiriman terkirim maupun tidak terkirim dengan akurasi 100%.

#### <span id="page-30-2"></span>**6.2. Saran**

Setelah peneliti melakukan penelitian dan pembangunan aplikasi *Socket Transfer files (STF)*, terdapat saran untuk pengembangan penelitian lanjutan. Saran tersebut adalah untuk meningkatkan kuantitas pengiriman atau dapat melakukan pengiriman dengan jumlah file lebih banyak secara bersamaan. Hal ini yang menjadi kekurangan dalam aplikasi.

### **DAFTAR PUSTAKA**

- <span id="page-31-0"></span>[1] "Company Profile," *Solusi Sistem POS, Cloud POS, Sistem ERP, Cloud ERP, IT Consultant. Solusi Infra, Bisnis, SOHO dan Kasir*  Toko., 24-Apr-2019. [Online]. Available: https://www.renotech.co.id/company-profile/. [Accessed: 12-Feb-2020].
- [2] H. Listiyono, F. T. Informasi, U. S. Semarang, I. Protocol, and L. *Port*, "Program *Socket* Untuk Mengirim *File* Dengan Visual Basic Pada Sistem Operasi Windows," *Din. Inform.*, vol. I, no. 1, pp. 1–5, 2010.
- [3] Z. Rusdi and D. Trisnawarman, "Rekayasa Perangkat Lunak Sistem *Monitoring* Dan Evaluasi Program Pembangunan Desa," *Comput. J. Comput. Sci. Inf. Syst.*, vol. 2, no. 2, p. 169, 2018.
- [4] N. F. Ramadhan, "Analisis Penerapan *File* Sharing Terpusat Pada Perusahaan PT. Lumbung Riang," *Tek. Inform. dan Komput. Politek. Negeri Jakarta*, 2015.
- [5] W. S. Dharmawan, D. Purwaningtias, and D. Risdiansyah, "Penerapan Metode SDLC Waterfall Dalam Perancangan Sistem Informasi Administrasi Keuangan Berbasis Desktop," *J. Khatulistiwa Inform.*, vol. 6, no. 2, pp. 159–167, 2018.
- [6] O. F. Ahmaddan, I. Budi*.*, "Implementasi FTP *Server* dengan Metode *Transfer Layer Security* untuk Keamanan Transfer Data Menggunakan CentOS 5.8" Jurnal Generic, vol. 9, no. 2, pp. 348– 355, 2014.
- [7] I. F. Anshori, "Implementasi *Socket* Tcp/Ip Untuk Mengirim Dan Memasukan *File Text* Kedalam Database" JURNAL RESPONSIF, vol. 1, no. 1, pp. 1–5, 2019.
- [8] H. S. Sulun, "Penerapan Algoritma Kriptografi RSA dalam Pengiriman Data Melalui *Socket* Berbasis TCP / IP," *Sekol. Tek. Elektro dan Inform. Inst. Teknol. Bandung*, 2018.
- [9] I. W. A. Sapura, C. Rai, A. Pramartha, and M. Msi, "Perancangan Ftp (*File* Transfer Protocol) Melalui Sctp (Stream Control Transmision

Protocol) Menggunakan *Socket* Programming," *Jeliku*, vol. 1, no. 1, 2012.

- [10] S. Asria, D. Program, and S. Sistem, "Perancangan Sistem Aplikasi *File* Cargo Dengan Memanfaatkan *Socket* Generator Secara Dinamis," *Pros. Semin. Has. Penelit.*, vol. 2018, pp. 262–266, 2018.
- [11] V. No, P. H. P. Dan, and M. *Server*, "Rancang Bangun Sharing *File* Berbasis Web Menggunakan Bahasa Pemrograman Php Dan Mysql *Server*", JUSIKOM PRIMA, vol. 1, no. 1, pp. 1–5, 2017.
- [12] S. A. N. Afiah, "Implementasi sistem pesan popup antar perguruan tinggi dengan memanfaatkan pemrograman soket dinamis," *J. Inf. Sains dan Teknol.*, 2019.
- [13] I. R. Handika, "Media Pembelajaran Komunikasi Data Dan Jaringan," *J. Sarj. Tek. Inform.*, vol. 2, pp. 10–20, 2014.
- [14] Limi Kalita, "*Socket* programming," International Journal of Komputer Science and Information Technologies., vol. 5, no. 5, pp. 4802-4807, 2014.
- [15] A. H. Suyanto, "Pemrograman Java: Pengenalan Java," *J. Komput.*, pp. 1–8, 2015.
- [16] Warno, "Pembelajaran Pemrograman Bahasa Java Dan Arti Keyword," *Jurnal Komputer*, vol. 8, pp. 40–51, 2012.

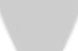